## **Objectives**

- Java Fundamentals
  - Print statements
  - Data types, variables
  - > Arithmetic operators
  - Development process

#### Review

- What are the benefits of Java?
- How do you compile and run Java programs?
- How do you display output in Java?
- What are the modifiers for the main method?
  - > What are the parameter(s) to main?
  - > How do you *call* the main method?
- How does Java compare to Python (so far)?

You can and *should* review previous slides if you don't remember answers

#### Review: Benefits of Java

- Rapid development of programs
  - Large library of classes, including GUIs, Enterprise-level applications, Web applications
- Portability
  - Run program on multiple platforms without recompiling
- Compiled
  - Find some errors before execution!
    - Statically typed
  - Can give performance boost through optimizations

# Review: Compiling, Executing Java Programs

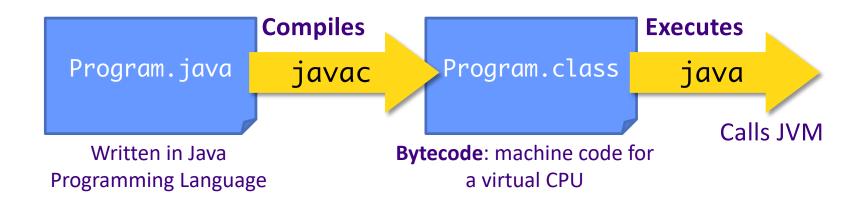

javac Program.java java Program Review: Executing Java Programs CPU

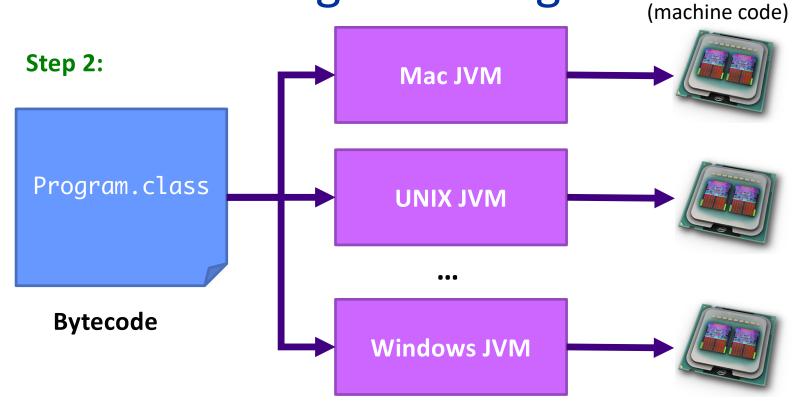

- Same bytecode is executed on each platform
- Don't need to provide the source code

Sept 20, 2023

## Review: Example Java Program

```
/**
 * Our first Java class: displays Hello!
 * @author Sara Sprenkle
 */
public class Hello {
    public static void main(String[] args) {
        //print a message
        System.out.println("Hello!");
    }
}
```

main method is automatically called when you run java Hello

## Aside: JavaScript vs Java

- JavaScript is not Java
  - > JavaScript is a *scripting* language, primarily embedded in HTML, executed by Web browsers\*

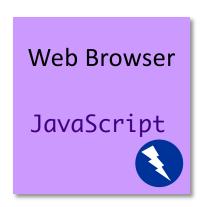

```
<script type="text/javascript">
function myFunction() {
   return ("Hello, have a nice day!")
}
</script>
</head>
<body>
<script type="text/javascript">
   document.write(myFunction())
</script>
```

#### Java: Print Statements

```
public class Hello {
   public static void main(String[] args) {
        System.out println("Hello!");
   }
}
```

- Calls the println method on the System.out object
- println takes one parameter, a String
- Displays string on terminal, terminates the line with new line (\n) character

#### Java: Comments

```
/**
 * Our first Java class: displays Hello!
 * @author Sara Sprenkle
 */
public class Hello {
    public static void main(String[] args) {
        //print a message
        System.out.println("Hello!");
    }
}
```

- Comments: /\* \*/ or //
  - /\*\* \*/ are special JavaDoc comments

Sept 20, 2023 Sprenkle - CSCI209 9

## Java Code Style

- Comments describing class
  - Sprenkle CSCI209 requirements:
    - Must include high-level description of program
    - Must include your name as author
- Proper indentation
  - Similar to Python

Sept 20, 2023

- > Everything within pairs of {} is indented the same
- Not required by compiler but for readability

```
public class Hello {
  public static void main(String[] args) {
       System.out.println("Hello!");
```

10

Displays "Hello!"

@author Sara Sprenkle

## Java Code Style

- Comments describing class
  - Sprenkle CSCI209 requirements:
    - Must include high-level description of program
    - Must include your name as author
- /\*\*
   \* Displays "Hello!"
   \* @author Sara Sprenkle
   \*/

Tags must be *last* in Javadoc

#### Proper indentation

- > Similar to Python
- > Everything within pairs of {} is indented the same
- Not required by compiler but for readability

```
public class Hello {
    public static void main(String[] args) {
        System.out.println("Hello!");
    }
}
```

Sept 20, 2023

## A Note About Examples' Comments

- The example code that I provide is often "over" commented
- I'm providing information for you that isn't needed in your submissions
  - However, if it's helpful for you, you can keep "over"commenting

Sept 20, 2023 Sprenkle - CSCl209 12

## Translate to Python Program?

```
/**
 * Our first Java class
 * @author Sara Sprenkle
 */
public class Hello {
    public static void main(String[] args) {
        //print a message
        System.out.println("Hello");
    }
}
```

Sept 20, 2023 Sprenkle - CSCI209 13

## Translation to Python Program

```
print("Hello")
```

#### Literal translation:

```
class Hello:
    """Our first Python class"""

    @staticmethod
    def main():
        print("Hello")
```

## Compare Python and Java

```
# a Python program
def main():
    print("Hello")
main()
```

```
**
 * Our first Java class
 * @author Sara Sprenkle
 */
public class Hello {
    public static void main(String[] args) {
        //print a message
        System.out.println("Hello");
    }
}
```

Sept 20, 2023 Sprenkle - CSCl209 15

## Java vs. Python, so far...

- Semantics the same, syntax different
  - Blocks of code
  - End statements
- Access modifiers
- Data type declarations
- Class-based programs
- Compiled

We'll see more differences as we go...

#### **JAVA FUNDAMENTALS**

#### **Print Statement**

Syntax:

```
System.out.println(<String>);
System.out.print(<String>);
No newline at end
```

- Closer to how you use Python's file.write() method
  - Need to combine parameter into one String using +'s
    - Recall: Python's print used commas
  - More on String operations later

## **String Concatenation**

 If a string is concatenated with something that is not a string, the other thing is converted to a string automatically.

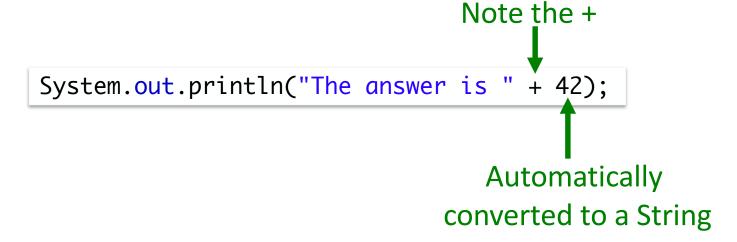

# Java keywords/reserved words

- Case-sensitive
- Can't be used for variable or class names
- Reserved words seen so far ...
  - >public
  - >class
  - >static
  - >void

Sept 20, 2023

- Exhaustive list
  - http://docs.oracle.com/javase/tutorial/java/nut sandbolts/\_keywords.html

Sprenkle - CSC1209 20

## Data Types

- Java is strongly and statically typed
  - > Every variable must have a *declared* type
- All data in Java is an object except for the primitive data types:

| int     | 4 bytes (-2,147,483,648                         | -> 2,147,483,647)                    |
|---------|-------------------------------------------------|--------------------------------------|
| short   | 2 bytes (-32,768 -> 32,767)                     |                                      |
| long    | 8 bytes (really big integers)                   |                                      |
| byte    | 1 byte (-128 -> 127)                            | Fun fact: Python <i>unified</i> ints |
| float   | 4 bytes (floating point)                        | and longs → no longer has long       |
| double  | 8 bytes (floating point)                        |                                      |
| char    | 2 bytes (Unicode representation), single quotes |                                      |
| boolean | true or false                                   |                                      |

#### **Variables**

 Need to specify variable's type, i.e., it must be declared, before used

```
>Syntax: <datatype> <name> [= value];
```

- Naming conventions:
- Optional assignment
- Variable names (identifiers) typically start with lowercase letter
  - \_ (underscore) also a valid first character
- Subsequent words are capitalized
  - Examples: myFile, firstCousinOnceRemoved
  - Called "Camel Casing"

## Variable Examples

- Need to specify variable's type, i.e., it must be declared, before use
  - >Syntax: <datatype> <name> [= value];
- Examples:
  - >int x;
  - > double pi = 3.14;
  - >char exit = 'q';

Note **must** use single quotes for chars

>boolean isValid = false;

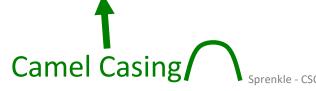

## Python Transition Warning

You cannot redeclare a variable name in the same scope

• OK:

```
int x = 3;
    Declaration
    X = -3;
    More code
    X = 7;
```

## Python Transition Warning

You cannot redeclare a variable name in the same scope

• OK:

```
int x = 3;
                  Declaration
x = -3;
                    Definition
... // more code
x = 7;
```

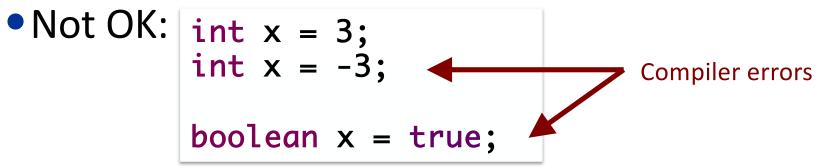

25 Sprenkle - CSCI209 Sept 20, 2023

## More Data Type-Related Information

- Result of integer division is an int
  - >Same as C
  - $\triangleright$  Example: 4/3 = ??

- Casting
  - Similar to Python for primitive types
  - Example: 4/(double) 3

#### Floats in Java

- Decimal literals are considered doubles
- This code won't compile:

```
float f = 3.14;
```

Compiler reads 3.14 as a double

• Compiler error message:

```
Float.java:15: error: incompatible types: possible lossy conversion from double to float float f = 3.14;
```

 To fix code, add an f to specification of number or declare as double

Sept 20, 2023 Sprenkle - CSCI209 Float.java 27

## Arithmetic, Relational Operators

- Java has most of the same operators as Python:
  - ▶Arithmetic operators: +, -, \*, /, %
    - No power operator: \*\*
  - $\triangleright$  Relational operators: ==, !=, <, >, <=, >=
    - Evaluate to a boolean value
  - Increment and decrement
    - += x, -= y, etc.
    - Additional shortcut for += 1, -=1: ++ , --

**Escape Sequences** 

 Combination of characters to represent something else

• Escape character: \

Same as Python:

| Meaning           | Sequence |
|-------------------|----------|
| Newline character | \n       |
| (carriage return) |          |
| Tab               | \t       |
| Quote             | /"       |
| Backslash         | \\       |

- In Java, you can represent a 'without escaping
- What does the following display?

System.out.println("To print a \\, you must use
\"\\\\"");

## Demo: Compiling and Running Programs

- Compiler errors:
  - Errors in the program's syntax
- Logic errors
  - Errors in your logic/coding
  - Found at runtime
  - >After fixing program, need to go back and recompile

Sept 20, 2023 Sprenkle - CSCI209 30

## Unix Output Redirection: >

- We can redirect output to a file
  - For example

```
ls *.java > java_files.out
```

- Above command saves the output from the ls command into the file named java\_files.out
- This is how you will save output from your Java programs initially
  - > For example | java Intro > out

Please follow instructions on names in assignments

## Policy: Using the Web and Others

- I provide a lot of online resources
- Most of what I ask you to do is similar to my slides or examples
  - > Exception: machine/software configuration
- Use my resources first
  - > Example programs are on the course web site
- Search online/ask someone else as a last resort
  - Need more experience to sort through the results you get in search engine
    - How do you get experience? More practice in CSCI209!

If it's taking more than ~3 minutes to get an answer, check in with me

Sept 20, 2023 Sprenkle - CSCl209 32

#### Reminder: Design for Sustainability on Earth and in Space

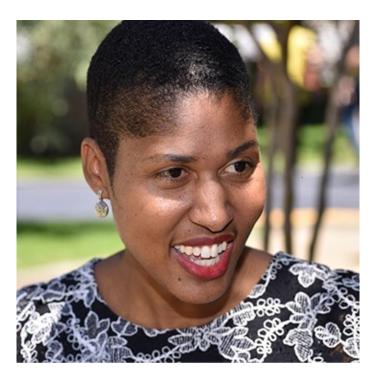

#### **Danielle Wood**

Assistant Professor of Media Arts and Sciences, Aeronautics and Astronautics; Director of the Space Enabled Research Group, Massachusetts Institute of Technology

Thursday, September 21, 5:00 pm Stackhouse Theater

Extra credit opportunity:
Post in Canvas discussion forum

https://my.wlu.edu/mudd-center/programs-and-events/2023-2024-ethics-of-design/danielle-wood

#### To Do

- Textbook: Read "Java Data Types", up to but not including String
- Assign 0
  - Part 1: First Java Program
  - > Part 2: Fix compiler and logic errors from program
  - Due before Friday's class